<<AutoCAD 2010 >>

 $<<$ AutoCAD 2010  $>>$ 

- 13 ISBN 9787111285885
- 10 ISBN 7111285883

出版时间:2010-1

页数:397

PDF

更多资源请访问:http://www.tushu007.com

, tushu007.com

# <<AutoCAD 2010

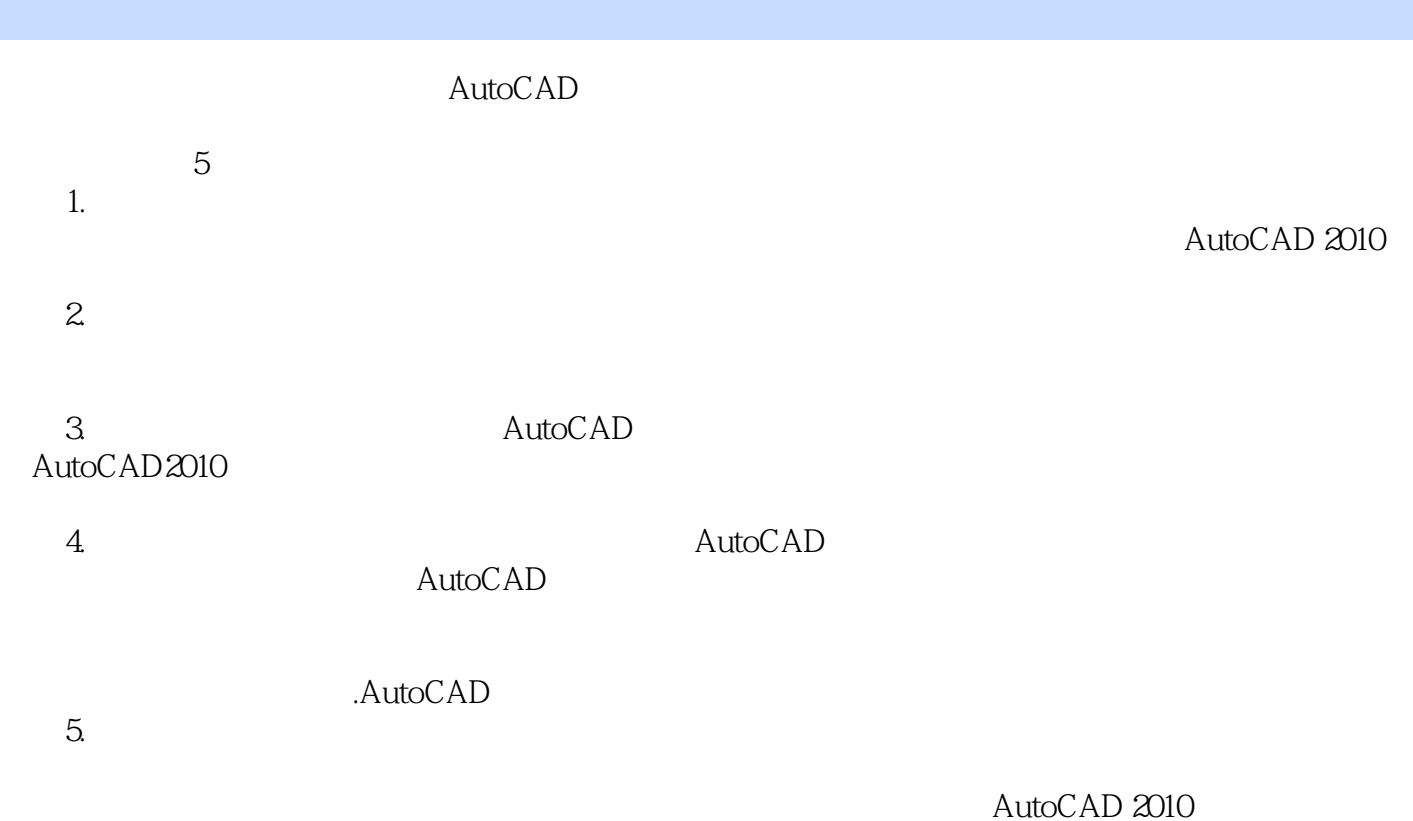

## <<AutoCAD 2010 >>

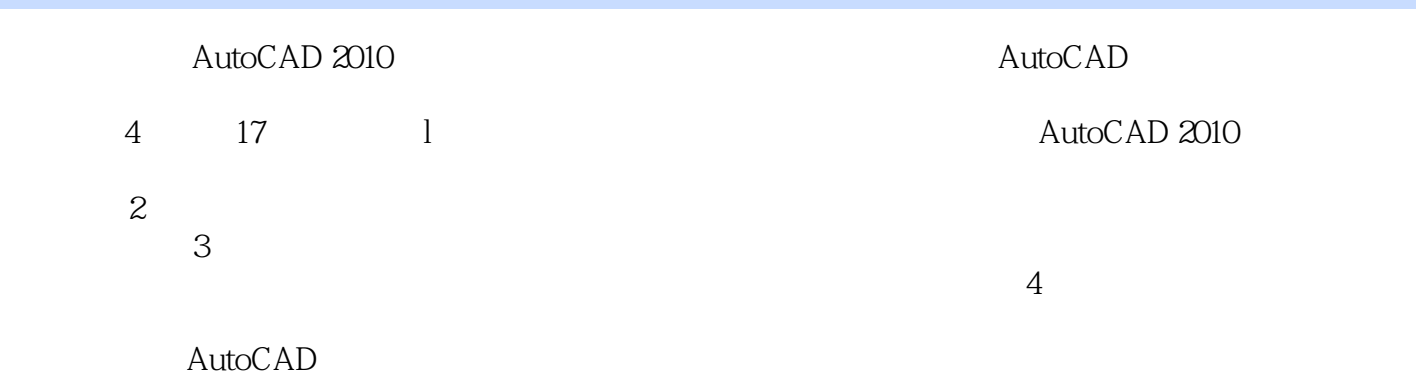

# <<AutoCAD 2010 >>

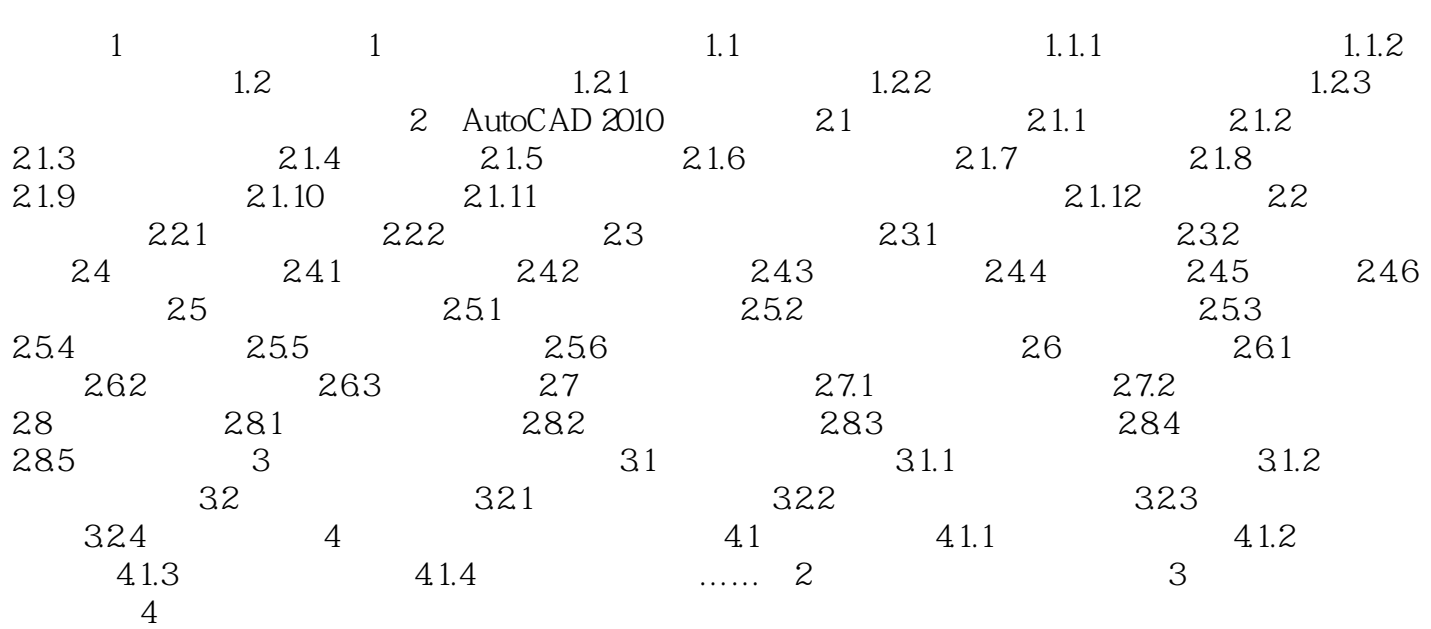

### <<AutoCAD 2010

 $1-7$ 

 $1-8$ 

 $1-9$ 

1 20 1 5

*Page 5*

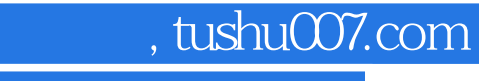

### <<AutoCAD 2010 >>

本站所提供下载的PDF图书仅提供预览和简介,请支持正版图书。

更多资源请访问:http://www.tushu007.com